# 椭圆偏光法测量薄膜的厚度和折射率 实验报告

## 张楚珩 (121120173)

#### 2015年6月11日

# 1 引言

椭圆偏振测量法,简称椭偏光法,是测量研究介质表面界面或薄膜光学特性的一种重 要光学方法。它是将一束偏振光非垂直地投射到被测样品表面,由观察反射光或透射光的 偏振状态的变化来推知样品的光学特性,例如薄膜的厚度,材料的复折射率等。这种测量 方法的优点是测量精度非常高,而且对于样品是非破坏性的,它可以测量出薄膜厚度约为 0.1nm的变化。因此可以用于表面界面的研究,也可用于准单原子层开始的薄膜生长的实 时自动监控。

椭偏光法的应用范围广泛,自然界中普遍存在着各种各样的界面和薄膜,人工制备薄 膜的种类也越来越多,因此椭偏光法应用于物理、化学、表面科学、材料科学、生物科学 以及有关光学、微电子、机械、冶金和生物医学等领域中。在材料科学中椭偏测量常用来 测量各种功能介质薄膜、硅上超薄氧化层以及超薄异质层生长的实时监控、溅射刻蚀过程 的实时监控等。

自1945年罗申(A. Rothen)描述了用以测量薄膜表面光学性质的椭偏仪以来, 随着科 学技术的迅速发展,椭偏光法发展很快,椭偏仪的制造水平也不断提高,特别是使用计算 机处理复杂繁冗的椭偏测量数据后使测量快捷简便了许多。

## 2 实验目的

- 1. 了解椭偏光法的测量原理和实验方法。
- 2. 熟悉椭偏仪器的结构和调试方法。
- 3. 测量介质薄膜样品的厚度和折射率,以及硅的消光系数和复折射率。

## 3 实验原理

本实验介绍反射型椭偏光法。其原理是用一束椭偏光照射到薄膜样品上,光在介质膜 的交界面发生多次的反射和折射,反射光的偏振和 位相将发生变化,这些变化与薄膜的 厚度和光学参数(折射率、消光系数等)有关,因此,只要测出反射偏振状态的变化,皆 可以推算出膜厚和折射率等。

#### 3.1 椭圆偏振方程

如图[1](#page-1-0)所示为均匀、各向同性的薄膜系统,它有两个平行的界面。介质I通常是折射率 为*n*1的空气,介质2是一层厚度为d的复折射率为*n*2的薄膜,均匀地附在复折射率为*n*3的衬 底材料上,*φ*1为光的入射角,*φ*2和*φ*3分别为薄膜中衬底中的折射角。

光波的电场矢量可以分解为平行于入射面的电场分量(一下简称p分量或者p波)和垂 直于入射面的电场分量(以下简称s分量或者s波)。若用(*Ip*)*i*和(*Is*)*i*分别表示入射光波的 p分量和s分量,用(*Ip*)*r*和(*Is*)*r*分别代表各束反射光*Op, Ip, IIp, · · ·* 中电矢量的p分量之和以 及各束反射光s分量之和。定义反射率r(又称反射系数)为反射光电矢量的振幅与入射光 电矢量的振幅之比。

<span id="page-1-0"></span>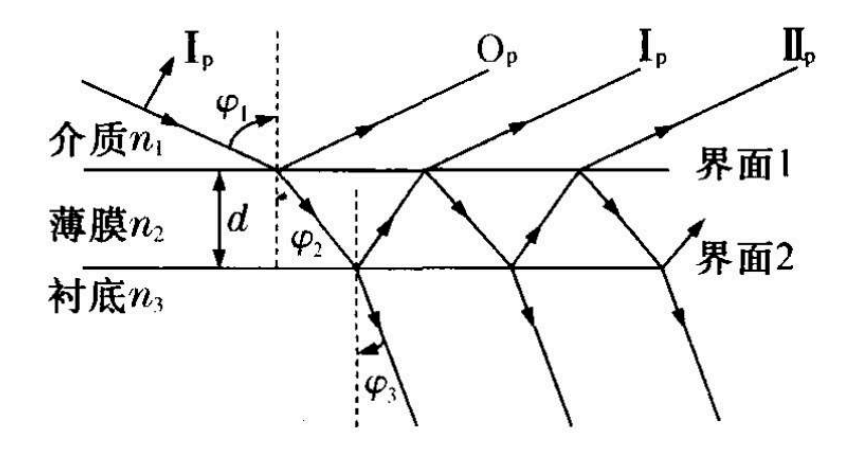

图 1: 薄膜系统的光路示意图

由菲涅尔反射公式,可以分别给出p波、s波的振幅反射率*rp*, *rs*: 对于空气-薄膜界面I:

$$
r_{1p} = \frac{n_2 \cos\varphi_1 - n_1 \cos\varphi_2}{n_2 \cos\varphi_1 + n_1 \cos\varphi_2} \tag{1}
$$

$$
r_{1s} = \frac{n_1 \cos\varphi_1 - n_2 \cos\varphi_2}{n_1 \cos\varphi_1 + n_2 \cos\varphi_2} \tag{2}
$$

对于薄膜-衬底界面II:

$$
r_{2p} = \frac{n_3 \cos \varphi_2 - n_2 \cos \varphi_3}{n_3 \cos \varphi_2 + n_3 \cos \varphi_2} \tag{3}
$$

$$
r_{2s} = \frac{n_2 \cos \varphi_2 - n_3 \cos \varphi_3}{n_2 \cos \varphi_2 + n_3 \cos \varphi_3}
$$
(4)

根据折射定律,有

$$
n_1 \sin \varphi_1 = n_2 \sin \varphi_2 = n_3 \sin \varphi_3 \tag{5}
$$

由图[1](#page-1-0)可以算出任意两相邻反射光之间的光程差

$$
l = 2n_2 d \cos \varphi_2 \tag{6}
$$

由此光程差引起的两相邻反射光之间的相位差为

$$
2\delta = \frac{360}{\lambda}l\tag{7}
$$

于是得到

$$
\delta = \frac{360}{\lambda} d(n_2^2 - n_1^2 \sin^2 \varphi_1)^{1/2} \tag{8}
$$

另一方面,由多束光干涉原理来考察空气-薄膜-衬底作为一个整体的总反射系数,  $UR_p$ 和 $R_s$ 分别表示这个系统对p波和s波的总反射系数。从[图1可](#page-1-0)以看出,对p波, $R_p$ 由 $O_p$ , *Ip*, *IIp*, *· · ·* 各级反射光叠加合成。设入射的p波振幅为1。在界面I处,光线由*n*<sup>1</sup> *→ n*2的 反射率记为 $r_{1p}$ , 透射率记为 $t_{1p}$ ; 光线由 $n_2$  →  $n_1$ 的反射率记为 $r_{1p}^*$ , 透射率记为 $t_{1p}^*$ 。在界 面II处,光线反射率记为*r*2*p*。p波各级反射光如下:

 $O_p$ 为直接反射光 $r_{1p}$  $I_p$ 反射光为 $r_{2p}t_{1p}t_{1p}^*e^{-2i\delta}$  $II_p$ 为 $r^2_{2p}t_{1p}t^*_{1p}r^*_{1p}e^{-4i\delta}$ 以此类推可以得到p波总反射系数

$$
R_p = r_{1p} + r_{2p}t_{1p}t_{1p}^*e^{-2i\delta} + r_{2p}^2t_{1p}t_{1p}^*r_{1p}^*e^{-4i\delta} + \cdots
$$
 (9)

$$
=\frac{r_{1p} + r_{2p}e^{-2i\delta}}{1 + r_{1p}r_{2p}e^{-2i\delta}}
$$
\n(10)

同理可以得到s波的总反射系数

$$
R_s = \frac{r_{1s} + r_{2s}e^{-2i\delta}}{1 + r_{1s}r_{2ps}e^{-2i\delta}}
$$
\n(11)

又按照定义,  $R_p = \frac{(I_p)_r}{(I_p)^r}$  $\frac{(I_p)_r}{(I_p)_i},\ \ R_s = \frac{(I_s)_r}{(I_s)_i}$ (*Is*)*<sup>i</sup>* 。考虑到一般情况下薄膜*Rp*和*Rs*一般为复数, 其反射系数比有如下形式

$$
\frac{R_p}{R_s} = \frac{|R_p|e^{i\Delta p}}{|R_s|e^{i\Delta s}} = \frac{|\frac{(I_p)_r}{(I_p)_i}|}{|\frac{(I_s)_r}{(I_s)_i}|}e^{i(\Delta p - \Delta s)} = \frac{|\frac{I_p}{I_s}_r|}{|\frac{I_p}{I_s}_r|}e^{i(\Delta p - \Delta s)}
$$
(12)

定义

$$
tan\Psi = \frac{|(\frac{I_p}{I_s})_r|}{|(\frac{I_p}{I_s})_i|}
$$
\n(13)

$$
\Delta = \Delta p - \Delta s = (\theta_{pr} - \theta_{pi}) - (\theta_{sr} - \theta_{si}) = (\theta_p - \theta_s)_r - (\theta_p - \theta_s)_i
$$
(14)

<span id="page-3-0"></span>*Ip*

式子中,*θ*表示振动的相位,其中下标p,s分别表示p波和s波,r表示反射部分,i表示 入射部分。Ψ,∆称为椭偏参数,由于它们具有角度的量纲,所以也称为椭偏角。*tan*Ψ表 征了p波和s波经薄膜系统反射后的相对振幅变化,∆表征其相位差(*θ<sup>p</sup> −θs*)的变化。显然, 它们直接反映出反射前后光的偏振状态的变化。Ψ和∆是可以通过实验测量的量,将在下 面实验方法中介绍。

由上列诸式可以得到

$$
tan\Psi \cdot e^{-i\delta} = \frac{R_p}{R_s} = \frac{r_{1p} + r_{2p}e^{-2i\delta}}{r_{1s} + r_{2s}e^{-2i\delta}} \cdot \frac{1 + r_{1s}r_{2s}e^{-2i\delta}}{1 + r_{1p}r_{2p}e^{-2i\delta}}
$$
(15)

此式称为椭圆偏振方程。

椭圆偏振方程表明Ψ和∆是薄膜系统光学参数*n*1,*n*2,*n*3,*ϕ*,*δ*(其中包含*d*)和*λ*的 复杂函数。椭偏光法测量薄膜的厚度d和折射率*n*2正是利用Ψ和∆来描述经系统反射后光偏 振状态的变化,在某些参数(如*n*1,*n*3,*ϕ*,*λ*)确定的情况下,通过实验测得Ψ和∆后,  $\ddot{x}$ 求取另一些参数 (如 $n_2$ 和 $\delta(d)$ )。

然而联立以上方程来求解十分复杂,需要借助计算机来进行数据处理。一种方法是, 在编制好的专用程序中输入*n*1,*n*3,*ϕ*,*λ*,直接得到*n*2和*d*,这种方法快捷而且精度高。 另一种方法是,在*n*1,*n*3,*ϕ*,*λ*确定后,有计算机编制大量的(Ψ*,* ∆) *∼* (*n*2*, δ*(*d*))的数值 表,或绘制成[图2所](#page-4-0)示意的(Ψ*,* ∆) *∼* (*n*2*, δ*(*d*))关系曲线,曲线是由无数的等n线和等*δ*线交 织而成,这样在实验测得(Ψ*,* ∆)后,可以从表中或者图中查出对应点的(*n*2*, δ*(*d*))数值,再 算出d。

#### 3.2 椭偏法测量Ψ和∆的实验光路

通常椭偏光法测量椭偏状态参数Ψ和△有消光法和光度法两种方法,本实验介绍常用 的消光法。消光法测量的实验光路如图[3](#page-4-1)所示, 氦氖激光管射出632.8nm的单色自然光, 经 光阑、起偏器、1/4玻片、光阑射到样品上,样品反射后,再经过光阑、检偏器后,到达 接收屏或光电转换接收系统。光阑的作用是使入射反射光路准直。

由式([15\)](#page-3-0)可以看出,为了测量Ψ和∆,需要测量四个量,即分别测量入射光中两分量 的振幅比和相位差以及反射光中两分量的振幅比和相位差。为了简化计算,设法使入射光 椭圆方位角成45*◦*倾斜,即成为等幅椭偏光,这样

$$
|(\frac{I_p}{I_s})_i| = 1\tag{16}
$$

<span id="page-4-0"></span>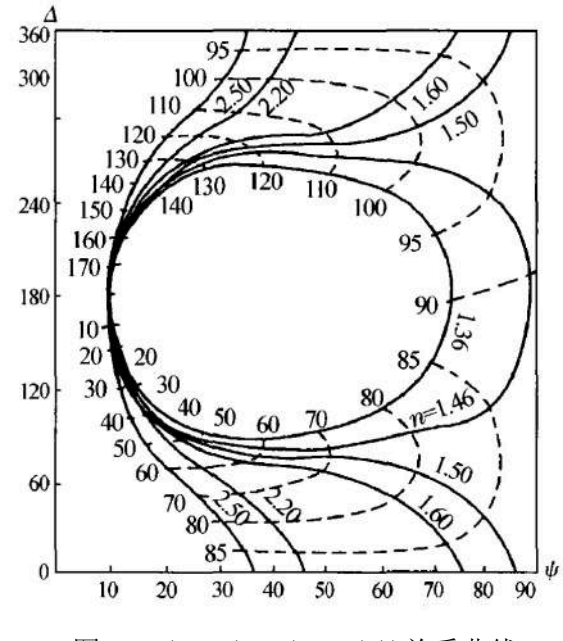

图 2: (Ψ*,* ∆) *∼* (*n*2*, δ*(*d*))关系曲线

<span id="page-4-1"></span>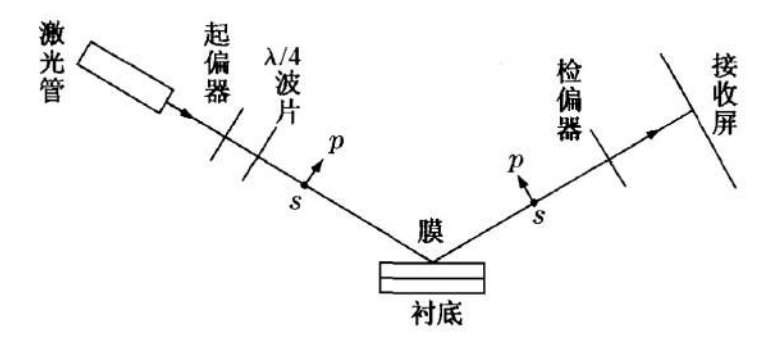

图 3: 消光法测量光路

比时,  $tan\Psi = |(\frac{I_p}{I_p})|$ *Is* )*r|*,即Ψ只与反射光的振幅比有关,可方便地从检偏器的方位角求出。 如果入射光电矢量两分量之间的相位差(*θ<sup>p</sup> − θs*)*i*可以连续调节,那么就有可能使反射光 成为线偏振光, 即 $(\theta_p - \theta_s)_r = 0$ 或者π。这样就只需要测定 $|(\frac{I_p}{I_p})|$ *Is* )*r|*和(*θ<sup>p</sup> − θs*)*i*就可以得 到Ψ和∆的数值了。

下面详细地说明:自然光经起偏器变成线偏振光,改变起偏器的方位角可以改变线偏 光振动方向;此线偏振光穿过1/4波片后,由于双折射效应分成两束光,即o光和e光。对 正晶体的1/4波片,o光沿着快轴方向偏振,e光沿着慢轴方向偏振,o光的振动相位超前 e光90°角;对负晶体的1/4波片,情况相反。o光e光合成后的光矢量形成椭圆偏振光,如 图[4](#page-5-0)所示,此椭圆的长短轴方位角决定于1/4波片快慢轴的方位角,而椭圆的形状(即椭圆 的偏心率)则决定于线偏光的振动方向,也即决定于起偏器的方位角。再将此椭圆偏振光 以一定入射角(本实验为70°)投射到样品表面,经过薄膜系统的反射、折射后,一般仍 为椭圆偏振光,但随着薄膜厚度和折射的不同,反射光的椭圆方位和椭圆率发生变化,也 即椭圆的偏振状态发生了改变。通过起偏器,总可以找到某一方位角,使得反射光成了线 偏振状态(椭圆的离心率为零),这样就可以用检偏消光时的方位角来确定线偏光的振动 方向。

<span id="page-5-0"></span>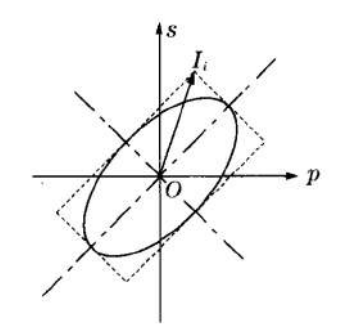

图 4: 椭圆偏振光

<span id="page-5-1"></span>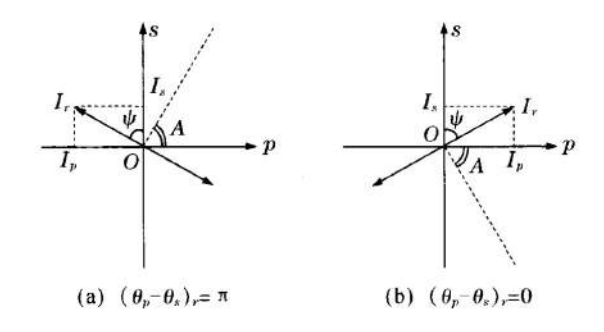

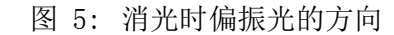

3.3 Ψ和∆的测量表达式

由图[5](#page-5-1)可以看出,消光时Ψ与检偏器的方位角A的关系比较直观,由于消光时样品反射 的线偏光的振动方向与检偏器的光轴互相垂直,故

$$
\Psi = |A| \tag{17}
$$

当A在第一象限(*A >* 0),则反射的线偏光振动方向位于第二、四象限,由图[5](#page-5-1)(a)可知

$$
(\theta_p - \theta_s)_r = 180^\circ \tag{18}
$$

当A在第四象限(*A <* 0),则反射的线偏光振动方向位于第一、三象限,由图[5](#page-5-1)(b)可知

$$
(\theta_p - \theta_s)_r = 0^\circ \tag{19}
$$

因此,消光时∆的表达式可以改写为

$$
\Delta = \begin{cases} 180^{\circ} - (\theta_p - \theta_s)_i & \stackrel{\text{def}}{=} A > 0 \\ -(\theta_p - \theta_s)_i & \stackrel{\text{def}}{=} A < 0 \end{cases}
$$
 (20)

由上式可见,∆只与入射椭偏光的p波、s波的相位差(*θp−θs*)*i*有关。接下来讨论(*θp−θs*)*i*与 起偏方位角*P*的关系。

如[图6所](#page-6-0)示,假定投射到1/4波片之前线偏光的振幅为*I*,又假定p轴作为起偏器的零 点,由p轴向s轴转动为正角度,向-s轴转动为负角度,再假定1/4波片快轴倾斜45*◦*。又 1/4波片为负晶体,故e光沿快轴方向偏振。

<span id="page-6-0"></span>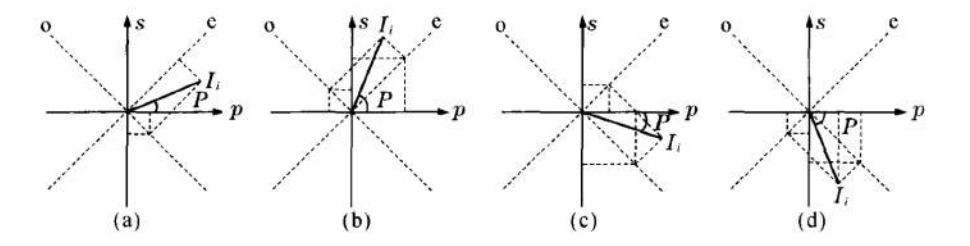

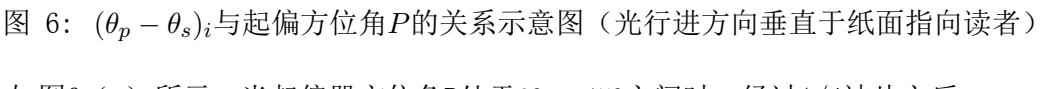

如图[6](#page-6-0)(a)所示,当起偏器方位角P处于0 *◦ ∼* 45*◦*之间时,经过1/4波片之后

$$
\begin{cases}\nE_o = Isin(45^\circ - P)sin\omega t \\
E_e = Icos(45^\circ - P)cos\omega t\n\end{cases}
$$
\n(21)

变成*p − s*坐标系

$$
\begin{cases}\nE_p = \frac{\sqrt{2}}{2}(E_e + E_o) = \frac{\sqrt{2}}{2}I\cos(\omega t - 45^\circ + P) \\
E_s = \frac{\sqrt{2}}{2}(E_e - E_o) = \frac{\sqrt{2}}{2}I\cos(\omega t + 45^\circ - P)\n\end{cases}
$$
\n(22)

 $\overline{\Box}$   $\overline{\Box}$   $(\theta_p - \theta_s)_i = 2P - 90^\circ$  .

同理,可以依次求得图[6](#page-6-0)(b)(c)和(d)图中情形下,也有(*θ<sup>p</sup> − θs*)*<sup>i</sup>* = 2*P −* 90*◦*。 因此可以推到得到,无论起偏器方位角P位于第一象限还是第四象限,经过1/4波片后 的入射椭偏光的p波和s波的位相差总有

$$
(\theta_p - \theta_s)_i = 2P - 90^\circ \tag{23}
$$

于是可以得到

$$
\Delta = \begin{cases} 270^{\circ} - 2P & \text{if } A > 0 \\ 90^{\circ} - 2P & \text{if } A < 0 \end{cases}
$$
 (24)

$$
\Psi = |A| \tag{25}
$$

以上两个关系式就是消光法椭偏测量中,Ψ*,* ∆与起偏器方位角*P*、检偏器方位角*A*之 间的关系式。若1/4波片快轴倾斜*−*45*◦*,同样地可以得出另外两组Ψ*,* ∆表达式,通常测量 两组或者四组Ψ*,* ∆,取其平均值进行计算以减小测量误差。

## 3.4 复折射率的测量计算

通常介质总会存在光吸收效应,它的折射率为复数*n*ˆ,*n*ˆ = *n − ik*,其中*n*是实折射 率,k是消光系数。复折射率的表达式推导如下:

假设我们要测量的介质是前面薄膜系统中的单层衬底,上面没有另一种薄膜。因*d* = 0, 则δ = 0; 又有 $n_2 = n_3 = n$ ,  $\phi_2 = \phi_3$ ,  $n_1 = 1$ ,  $r_{2p} = r_{2s} = 0$ , 则有

$$
tan\Psi \cdot e^{i\Delta} = \frac{ncos\phi_1 - cos\phi_3}{ncos\phi_1 + cos\phi_3} \cdot \frac{cos\phi_1 + ncos\phi_3}{cos\phi_1 - ncos\phi_3}
$$
(26)

经过变换整理和化简过,可以得到方程

$$
\begin{cases}\nn^2 = k^2 + \sin^2\phi_1 \left[1 + \frac{\tan^2\phi_1(\cos^2 2\Psi - \sin^2 2\Psi \sin\Delta)}{(1 + \sin 2\Psi \cos\Delta)^2}\right] \\
k = \frac{\sin^2\phi_1 \tan^2\phi_1 \sin 4\Psi \sin\Delta}{2n(1 + \sin^2 2\Psi \cos\Delta)^2}\n\end{cases} \tag{27}
$$

将测量的Ψ*,* ∆值带入上面式子,解方程组,就可以得出该介质的n和k。

## 4 实验仪器

椭圆偏振仪有多种型号。随着科学技术的快速发展,椭偏仪的光路调节和测量数据的 处理越来越完善、快捷。这里介绍常用的手动型椭圆偏振测厚仪(TP-77型)和自动型椭 圆偏振测厚仪(SGC-2型)。

<span id="page-8-0"></span>手动型椭偏仪的主要部件如[图7所](#page-8-0)示。仪器采用632.8nm波长的氦氖激光器作为单色光 源,入射角和反射角均可在90*◦*内自由调节,样品台可以绕纵轴转动,其高度和水平可以 调节。检偏器旁边有一个观察窗,窗下的旋钮可以用以改变检偏器出射的光或者射向观察 窗或者射向光电倍增管。为了保护光电倍增管,该旋钮的位置应该经常放在观察窗位置。

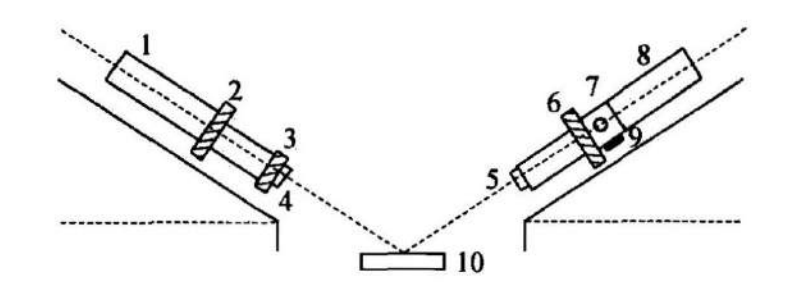

图 7: TP-77手动椭偏测厚仪的主要部件

1. He-Ne激光器; 2. 起偏器; 3. 1/4波片; 4.5. 光阑; 6. 检偏器; 7. 观察 窗; 8. 光电倍增管; 9. 光路转换旋钮; 10. 样品台

图[8](#page-9-0)是SGC-2型自动椭偏仪的照片。该仪器的自动化程度很高,光路调试完毕后只要装 上待测样品,点击计算机上相应的菜单,输入相应的参数,即可自动完成起偏器、检偏器 的调节,找出消光点,并直接给出待测样品的*d*以及*n*2的值。该仪器也有绘制出(Ψ*,* ∆) *∼* (*n*2*, d*)曲线和制作(Ψ*,* ∆) *∼* (*n*2*, d*)表格的功能。测出Ψ*,* ∆值后,可以再曲线上或者表中查 出对应的最佳的*n*2和*d*值。仪器还适用于测量厚度超过一个周期以上的薄膜样品。测量方 法是利用"双角度"功能,设置好二测测量的角度,点击菜单,就可以得出样品的周期数 以及样品的总厚度值。对于厚度超过一个周期的薄膜,相对应的光程差引起的相位差2*δ*超 过了一个周期360*◦*,这时所得到的*δ*数据应该加上对应的周期数,再计算*d*值。

- 5 实验内容与注意事项
- 5.1 实验内容
	- 1. 打开自动椭偏仪与控制计算机的电源。
	- 2. 打开自动椭偏仪的控制与计算软件。
	- 3. 在测量条件及结果中调节参数设置。在"光源"中设置为氦氖激光器,其波长为 632.8nm,并且选择相应的入射角度。在本次实验中,入射角度分别选择为60*◦*,65*◦*和70*◦*。

<span id="page-9-0"></span>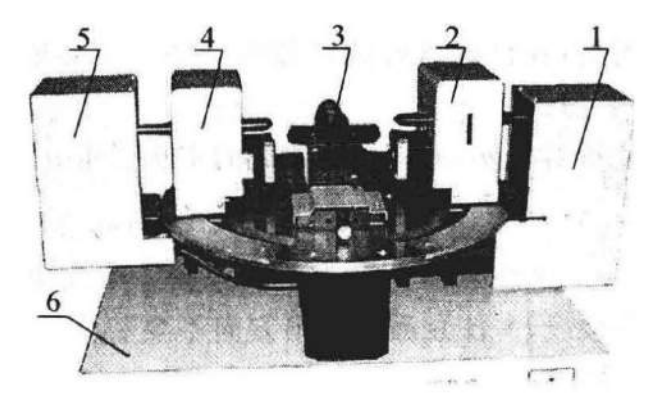

图 8: SGC-2型自动椭偏测厚仪的主要部件

1. He-Ne激光源; 2. 起偏组件; 3. 样品台; 4. 检偏组件; 5. 光电倍增管; 6. 电子及通讯部分:采集光强以及对应的角度值并传送到计算机,再接收计算机发出的指令 逐步靠近消光点

在"衬底"中选择"硅衬底",其复折射率为3*.*85 *−* 0*.*02*i*。设置环境折射率为1。

- 4. 找到"设置"菜单,选择"1. 快速",确认后,点击"开始"以开始测量。
- 5. 待仪器自动测量完成,软件中将会显示该实验条件下测得的参数*P*和*A*,点击"快 速"则可以得到程序自动计算出的薄膜折射率*n*,薄膜基厚度*d*0以及厚度周期*D*。记 录下相应数据。
- 6. 点击"设置"菜单, 选择"2. 绘图", 分别在折射率模式和厚度模式下, 调整折射 率与厚度的范围与步长,找到所绘制曲线与测得(*P, A*)点的交点,以确定相应的薄膜 折射率*n*与薄膜基厚度*d*0。记录下相应数据。(更详细的说明见思考题中的讨论)
- 7. 点击"设置"菜单,选择"3. 建表",此时计算机绘制出测得数据附近的(*P, A*), (Ψ*,* ∆)以及(*n, d*)的对应值,并且记下计算机给出的(*n, d*)建议值。
- 5.2 注意事项
	- 1. 光路调节要轻缓小心。要注意避免激光损伤眼睛。激光电源的电压高,更换激光管 时,应先关断电源,去掉电源接线,并注意激光输出方向不要装反。一般氦氖激光 管点亮后需要稳定半小时,再进行测量。
	- 2. 对于SGC-2自动椭偏仪, 在实验前仪器光路要调试好, 并用已知片进行检查。注意 1/4波片一般情况下不允许转动,以免造成测量误差。另外要注意不要让光源游标和 接收游标同时停在90*◦*位置,一面开机后激光长时间直接射入接收光阑对于接收装置 造成损坏;在非测量的情况下样品台上不要放样品,以免反射光长时间射入接收光 阑损坏接收装置。

3. 样品表面避免玷污。汗渍、油脂、灰尘都会改变表面性质,因此样品测量前最好用 乙醇棉球擦干净。测量中有时看到两个反射光点,调节起偏器和检偏器,亮度明暗 变化大的点为主光点,副光点可以不管,但是不要进入光电倍增管。

# 6 实验结果

<span id="page-10-0"></span>与本次实验相关的参数如表[1](#page-10-0)所示。

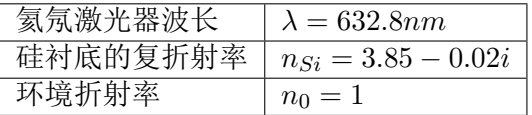

### 表 1: 实验相关参数

分别选定入射角*θ*为60*◦*,65*◦*和70*◦*。

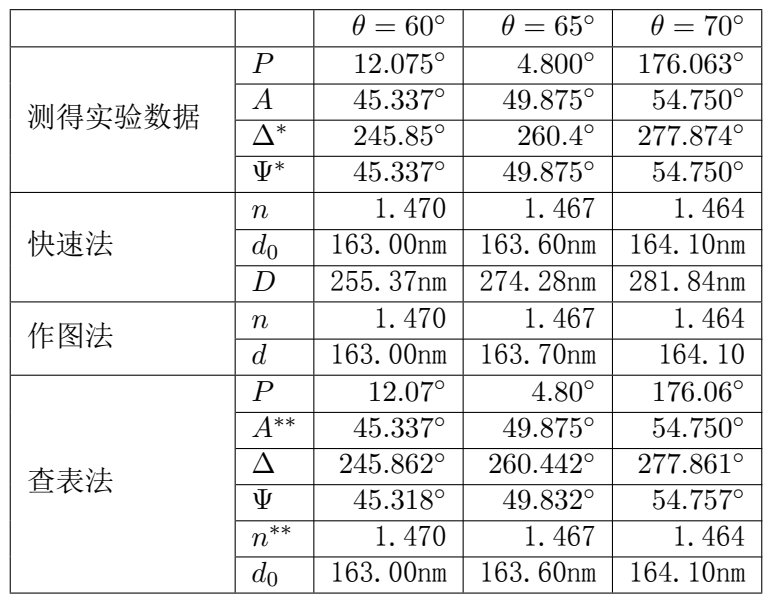

表 2: 实验测得数据 *∗*计算所得 *∗∗*为表述清晰,也将其列出

# 7 误差分析

1. 本实验采用消光法测量,而在(*P, A*)所对应的区间内,还存在多个光强的极小值点, 若找到的并不是消光点,而是极小值点,则会对实验造成较大的误差;

- 2. 本实验假设了待测的介质薄膜是均一的,但是在实际过程中,薄膜可能制作的并不 完美,其表面状态(样品表面的洁净度与损伤程度)、膜层的非均匀性、吸收状态 等都对最后的测量结果有较大的影响。
- 3. 本实验假设了薄膜样品为单层膜结构,但是对于大多是待测的样品(特别是可见光 范围内透明度不高的样品),可见光波段和近红外波段的光波对于材料的趋肤深度 并不是很深,这可能导致测得的结果并不精确。(系统误差)
- 4. 从(Ψ*,* ∆) *∼* (*n*2*, δ*(*d*))的关系曲线中可以看出,在一定的(*n*2*, d*)的测量范围内,(*n*2*, d*) 与 (Ψ*,* ∆)确实是一一对应的关系。但是我们同时还可以看到,关系曲线中,在参 量趋向于测量范围的边界的时候,曲线较为密集。因此当测得这样的一些参数的时 候,一些消光角测量中小的偶然误差将会带来较大的测量值变化,从而导致较大的 实验误差。由此可以看出,我们应该控制我们测量的折射率应该落在此系统的测量 区间的中央位置,如果超出了测量范围,可以考虑更换测量环境(选用折射率较高 的液体)或者选用其他波长的测量光。(系统误差)
- 8 思考题
- 8.1 椭偏参数Ψ,∆的物理含义是什么?消光时它们与起偏器、检偏器方位角*P*,*A*之 间有什么关系?

椭偏参数Ψ,∆通过以下公式定义

$$
tan\Psi = \frac{|(\frac{I_p}{I_s})_r|}{|(\frac{I_p}{I_s})_i|}
$$
\n(28)

$$
\Delta = \Delta p - \Delta s = (\theta_{pr} - \theta_{pi}) - (\theta_{sr} - \theta_{si}) = (\theta_p - \theta_s)_r - (\theta_p - \theta_s)_i
$$
\n(29)

Ψ,∆称为椭偏参数,由于它们具有角度的量纲,所以也称为椭偏角。*tan*Ψ表征了p波和s 波经薄膜系统反射后的相对振幅变化,∆表征其相位差(*θ<sup>p</sup> − θs*)的变化。它们直接反映出 反射前后光的偏振状态的变化。

在环境折射率*n*1和衬底折射率*n*3已经确定的时候,*r*1*p*、*r*1*s*、*r*2*p*、*r*2*s*仅仅与待测薄膜 折射率*n*2有一定的函数关系,*δ*与*n*2和*d*0有关。因此从定义式中可以看出,椭偏参数与待 测薄膜的折射率以及基厚度具有函数关系(Ψ*,* ∆) *∼* (*n*2*, d*0)。

在实验测量上面,有消光时起偏器、检偏器方位角*P*和*A*,Ψ和∆与它们有下述关系

$$
\Delta = \begin{cases} 270^{\circ} - 2P & \stackrel{\text{def}}{=} A > 0 \\ 90^{\circ} - 2P & \stackrel{\text{def}}{=} A < 0 \end{cases}
$$
(30)

$$
\Psi = |A| \tag{31}
$$

这样,就可以通过测量消光时起偏器、检偏器方位角*P*和*A*来确定待测薄膜的折射率以 及基厚度*n*2和*d*0了。

- 8.2 椭偏测量中,若被测薄膜厚度超过一个周期,试提出确定周期数的其他方 法。若测量出的周期数为N,写出薄膜总厚度的表达式。计算*SiO*2薄膜刚好 为一个周期时的厚度。
- 8.2.1 测出周期数的方法

椭圆参量与*δ*有关,而*δ*与膜厚有关,它们的关系如下

$$
2n\pi + \delta = \frac{2\pi}{\lambda}d(n_2^2 - n_1^2\sin^2\varphi_1)^{1/2}
$$
\n(32)

则在确定的环境折射率、入射角度以及测得的折射率下,可以得到厚度周期*D*的表达式

$$
D = \frac{\lambda}{(n_2^2 - n_1^2 \sin^2 \varphi_1)^{1/2}}
$$
\n(33)

由于厚度周期*D*在不同入射角度下的数值不同,因此教材中给出了双角度法测量周期数, 即在两个不同角度下测定薄膜的厚度,得到相应的基厚度和厚度周期*d*0*,*1,*D*1,*d*0*,*2,*D*2, 这样通过解方程可以解出相应的真实膜厚以及膜厚周期数

$$
\begin{cases}\nd = & md_{0,1} + D_1 \\
d = & md_{0,2} + D_2\n\end{cases}
$$
\n(34)

利用类似的思路,我们可以采用更换环境折射率或者波长来达到同样的效果。我们 可以在不同的已知环境折射率介质中(比如,将装置浸没在不同的折射率液体中进 行测量),测量两次,得到相应的基厚度和厚度周期*d*0*,*1,*D*1,*d*0*,*2,*D*2。或者我们 可以改变不同的已知光波长的激光进行测量,测量两次得到相应的基厚度和厚度周 期 $d_{0,1}$ ,  $D_1$ ,  $d_{0,2}$ ,  $D_2$ 。

8.2.2 薄膜总厚度的表达式

薄膜总厚度可以表示成为

$$
d = Nd_1 + D \tag{35}
$$

其中*N*为测量出的周期数。

 $\pi$  寸  $S_iO_2$ 薄膜来说, 取它的折射率为 $n_2 = 1.467$ , 取环境折射率为 $n_1 = 1$ , 波长 $\lambda =$ 632*.*8*nm*,在实验中的三组*φ*1值下,它的膜厚周期分别为

$$
\begin{cases}\nD = 534.42nm & (\varphi_1 = 60^\circ) \\
D = 548.56nm & (\varphi_1 = 65^\circ) \\
D = 561.73nm & (\varphi_1 = 67^\circ)\n\end{cases}
$$
\n(36)

8.3 用自动椭偏仪测量薄膜时,总结作图查表法的实验步骤。

使用自动椭偏仪测量的时候,先利用软件让仪器进行测量,测量出消光时的*P*和*A*的 值。再利用作图或者查表的方法来求出折射率以及厚度。

8.3.1 作图法

点击"设置"菜单,选择"2. 绘图",分别在折射率模式和厚度模式下,调整折射 率与厚度的范围与步长,找到所绘制曲线与测得(*P, A*)点的交点,以确定相应的薄膜折射 率*n*与薄膜基厚度*d*0。记录下相应数据。

作图法找到厚度和折射率值的时候应该分为粗调与精调两个阶段。

在粗调阶段,另一个参数的范围应该选择的尽可能宽一点(如果在折射率模式下,就 讲厚度范围调宽一点;如果是在厚度模式下,就将折射率范围调宽一点),这样更便于观 察。同时在粗调阶段,需要求的这个参数最开始范围也应该调整的宽一些,同时步长需要 调整的大一些。通过在粗调阶段的作图,确定参数究竟在那个小的范围之后,在缩小范围 以及步长,同时增大作图的放大倍数,进行细调。

在细调阶段,范围与步长都较小,然后观察在哪一个数值附近,画出的曲线离测得的 数据点更近,就将这个时候对应的参数值记下,作为作图法得到的参数值。

8.3.2 查表法

点击"设置"菜单,选择"3. 建表",此时计算机绘制出测得数据附近的(*P, A*), (Ψ*,* ∆)以及(*n, d*)的对应值,并且记下计算机给出的(*n, d*)建议值作为查表法得到的参数 值。查表法中,相关的算法已经写入程序中,这里不进行赘述。

8.4 试分析本实验测量中系统误差的来源。

见实验报告中"误差分析"中的相关说明。

#### 参考文献

[1] 陈篮, 周岩. 膜厚度测量的椭偏仪法原理分析[J]. 大学物理实验, 1999, (3):10-13.